## FALL 2024 UMD STUDENT DEMOGRAPHICS

## **UNDERGRADUATE STUDENTS: 31,133**

| Federal Reporting Racial/Ethnic Groups       |        |       |       |       | Gender                     |                  |                         |                |
|----------------------------------------------|--------|-------|-------|-------|----------------------------|------------------|-------------------------|----------------|
| American Indian or Alaska<br>Native          | 30     | 0.1%  |       |       | Male<br>Female             | 15,747<br>15,247 |                         | 50.6%<br>49.0% |
| Asian                                        | 7,358  |       | 23.6% |       | Non-Binary                 | 139 0.4          | 4%                      |                |
| Black or African American                    | 4,020  | 12.9% |       |       | 17 or younger              | 416              | 1.3%                    | _              |
| Hispanic/Latino                              | 3,448  | 11.1% |       |       | 18<br>19                   | 5,495<br>6,825   |                         | 17.7%<br>21.9% |
| Native Hawaiian or Other<br>Pacific Islander | 19     | 0.1%  |       |       | 20<br>21                   | 6,986<br>6,565   |                         | 22.4%<br>21.1% |
| Two or More Races                            | 1,582  | 5.1%  |       |       | 22<br>23                   | 2,261<br>883     | 7.3%<br>2.8%            |                |
| U.S. Nonresident                             | 1,143  | 3.7%  |       |       | 24<br>25 or older          | 464              | 1.5%<br>4.0%            |                |
| Unknown                                      |        | 5.0%  |       |       |                            | Median Ag        | e: 20   Average Age: 20 | ).3            |
| UTIKTOWIT                                    | 1,550  | 5.0%  |       |       | First Generation           |                  |                         |                |
| White                                        | 11,983 |       |       | 38.5% | First Gen<br>Not First-Gen | 6,291<br>24,842  | 20.2%                   | 79.8%          |

## **GRADUATE STUDENTS: 10,592**

| Federal Reporting R                          | Ethnic Groups | Gender |                  |               |                          |                    |
|----------------------------------------------|---------------|--------|------------------|---------------|--------------------------|--------------------|
| American Indian or Alaska                    | 4             | 0.0%   |                  | Male          | 5,347                    | 50.5%              |
| Native                                       |               | 0.0%   | Female           | 5,130         | 48.4%                    |                    |
|                                              |               |        |                  | Non-Binary    | 115 1.1%                 |                    |
| Asian                                        | 1,026         | 9.7%   | Age Distribution |               |                          |                    |
| Black or African American                    | 1,040         | 9.8%   |                  | 20 or younger | 43 0.4%                  |                    |
| Hispanic/Latino                              | 599           |        |                  | 21-23         | 2,397                    | 22.6%              |
|                                              |               | 5.7%   |                  | 24-26         | 3,016                    | 28.5%              |
|                                              |               |        |                  | 27-29         | 2,014                    | 19.0%              |
| Native Hawaiian or Other<br>Pacific Islander | 6             | 0.1%   |                  | 30-32         | 1,052 9.9%               | )                  |
|                                              |               |        |                  | 33-35         | 606 5.7%                 |                    |
| Two or More Races                            | 282           | 2.7%   |                  | 36-38         | 400 3.8%                 |                    |
|                                              | 3,746         |        | 35.4%            | 39-41         | 267 2.5%                 |                    |
| U.S. Nonresident                             |               |        |                  | 42-44         | 233 2.2%                 |                    |
| Unknown                                      | 663           |        |                  | 45-47         | 174 1.6%                 |                    |
|                                              |               | 6.3%   |                  | 48-50         | 94 0.9%                  |                    |
|                                              |               |        |                  | 51 or older   | 296 2.8%                 |                    |
| White                                        | 3,226         | 30.    | 5%               |               | Median Age: 26   Average | e Age: <b>28.8</b> |

Fall 2023 was the first term to include non-binary designations, but does not likely reflect the actual number of individuals identifying as non-binary. As the implementation of this new designation continues, we anticipate the numbers will increase until it reaches a representative state. For more information on the methodology of reporting demographics go to: <a href="https://go.umd.edu/demographic\_definitions">https://go.umd.edu/demographic\_definitions</a>

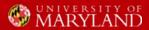